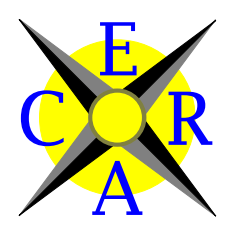

## ECRA Caliber Data Viewer

Daten Management

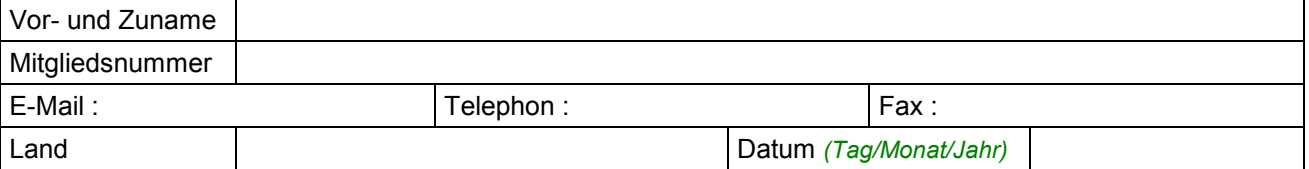

Bitte schreiben Sie, ob Sie ein neues Kaliber oder Belegstück angeben oder eine Änderung von in der Datenbank enthaltenen Daten wünschen :

Es ist ein neues Kaliber [ J / N ]

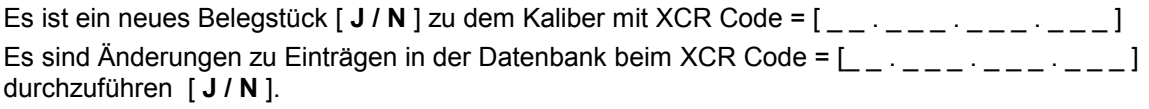

Kaliberbezeichnung :

Synonyme : Wenn Sie bestehende Daten ändern lassen möchten, geben Sie bitte an, ob ein Synonym "hinzugefügt" oder "entfernt" werden soll.

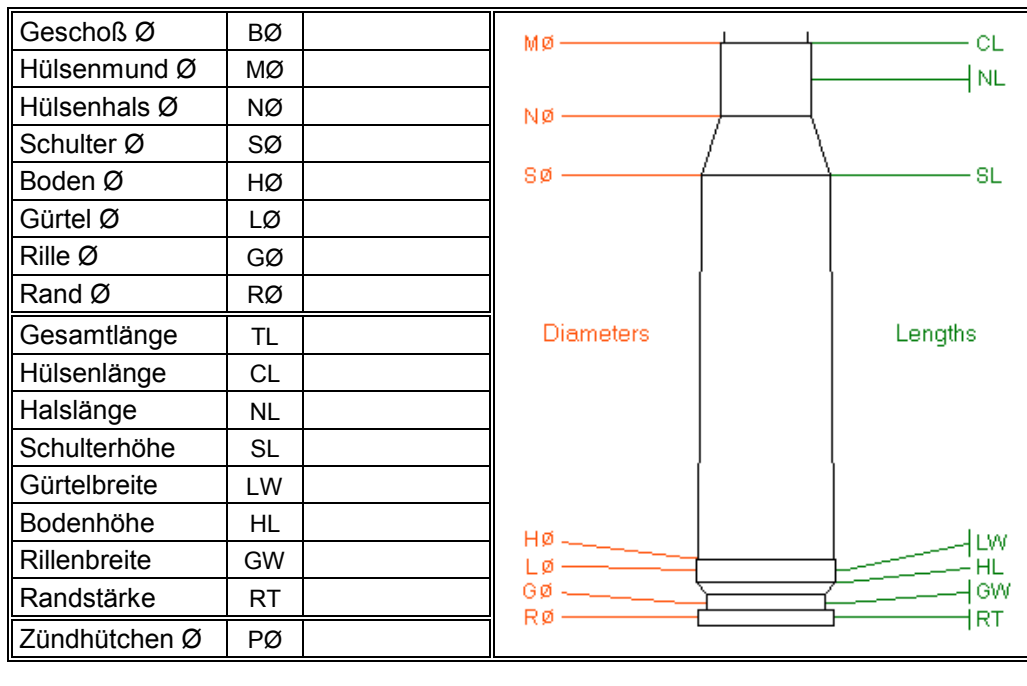

Abmessungen (mm) : Wenn Sie bestehende Daten ändern lassen möchten, brauchen Sie nur die zu ändernde Abmessungen angeben. Angaben, wenn möglich auf zwei Dezimalstellen genau.

Andere Maße

Innerer Treibspiegeldurchmesser : Hülsenmund innen Ø Andere :

## Quelle : Gemessenes Realstück [ J / N ] oder aus Literatur :

(Literaturangeben mit : Title, Autor; Erscheinungsjahr, Seiten # und Angaben, ob Zeichnungen, Geschichte, Bilder, Abmessungen …. darin enthalten sind …)

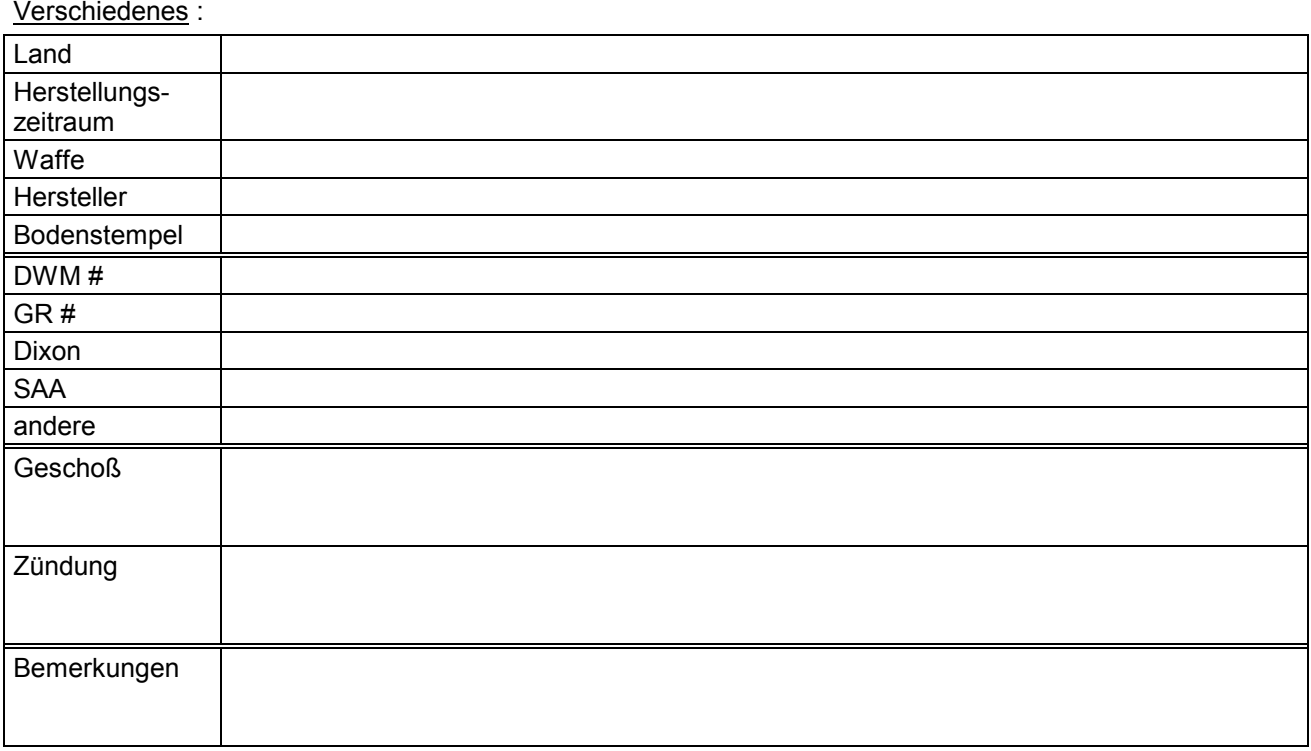

Kaliber/Belegstück sicher identifiziert : [ J / N ]

Bild : [ J / N ] Nur JPG-Format (Kompression nicht mehr als 10% wählen). Hintergrund weiß oder hellgrau, wenn möglich mit einem Lineal, das etwa 1 oder 2 cm neben der Patrone liegt. Bei Scans bitte die Auflösung mit angeben (dpi).

Danke für Ihre Mithilfe !

Dieses Formular, das hier sowohl im Word-Format als auch im PDF-Format vorliegt, senden Sie bitte

- entweder per Post an : Jean Renard 8, avenue du Général de Gaulle F51600 – SUIPPES FRANCE

- oder als Anhang zu einer E-Mail an : jean.renard@wanadoo.fr